# **Honeywell**

## **S0 pulse counter with Modbus interface EEM-CONVERTER**

**The S0-Modbus coupler module is a device for the collection of S0 pulses. With this module the consumption data of any measurement device with a S0 output becomes bus capable and can be accessed by a master of Modbus.**

#### **Main features**

- **Up to 99 S0-Modbus Modules on the same bus**
- **4 S0 pulse inputs (S01+... S04+) per S0-Modbus Module**
- **Up to 396 S0 devices on the same Modbus**
- **The inputs comply with the S0 standard 62053-31**
- **Integrated RS-485 termination resistor**
- **LED for bus activity indication**

#### **Order number**

EEM-CONVERT

#### **Technical Data**

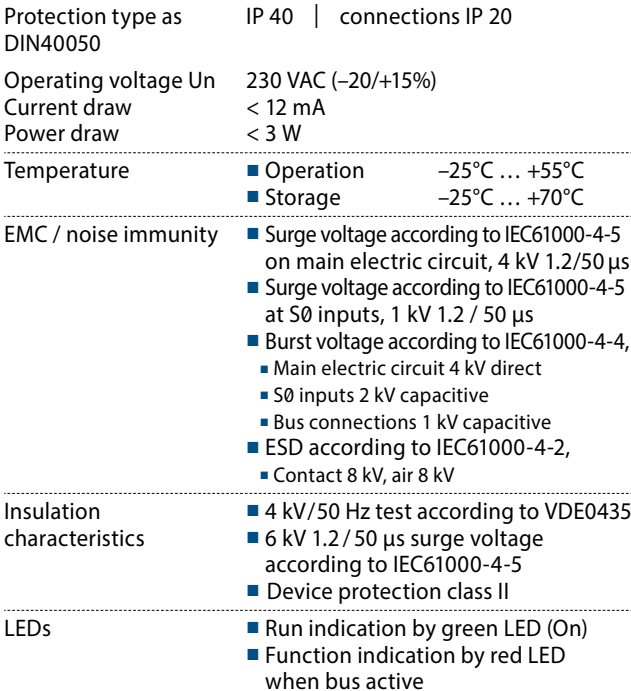

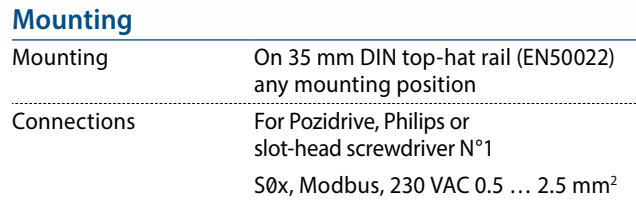

#### **Dimensioned drawings**

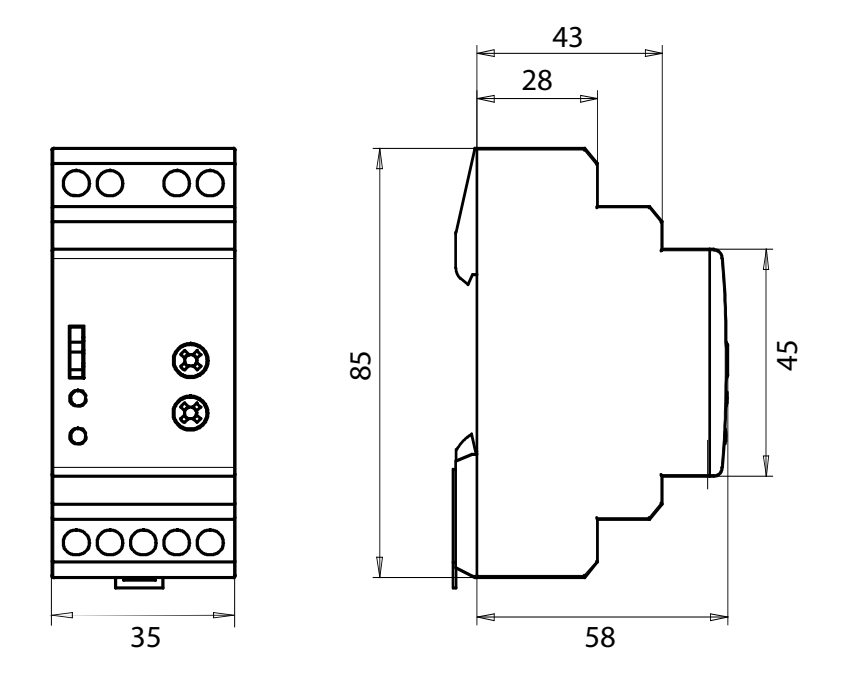

#### **Display elements / settings**

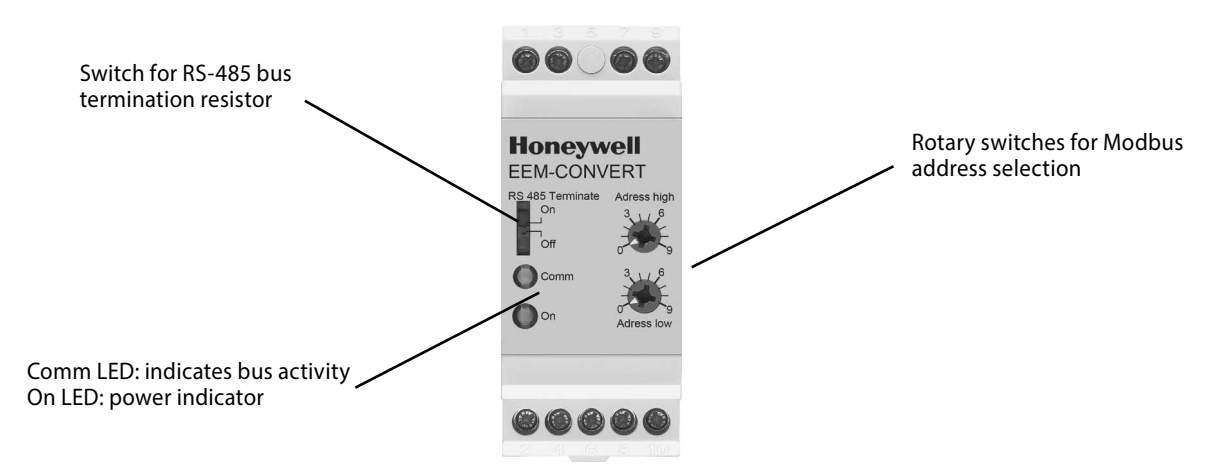

#### **S0 inputs**

- Comply with S0 standard 62053-31
- Counts pulses as '0' when  $R < 800 Ω$
- Counts pulses as '1' when  $R > 1$  MΩ
- Voltage max. (GND-S0) 13 VDC
- **Current max.** (with  $0 \Omega$ ) 6 mA
- Pulses low min. 30 ms
- Pulses high min. 30 ms
- Frequency max. 17 Hz

#### **Changing the Modbus-Address**

- The Modbus address can be set with the rotary switches.
- The address is set max. 10 s as soon as the rotary switches no longer were rotated.
- Note: Modbus don't allow a device address '0'. Nevertheless if it is set, the EEM-CONVERT module isn't communicating via the bus and the the two LEDs are flashing each with 1Hz, however the S0 pulses are counted

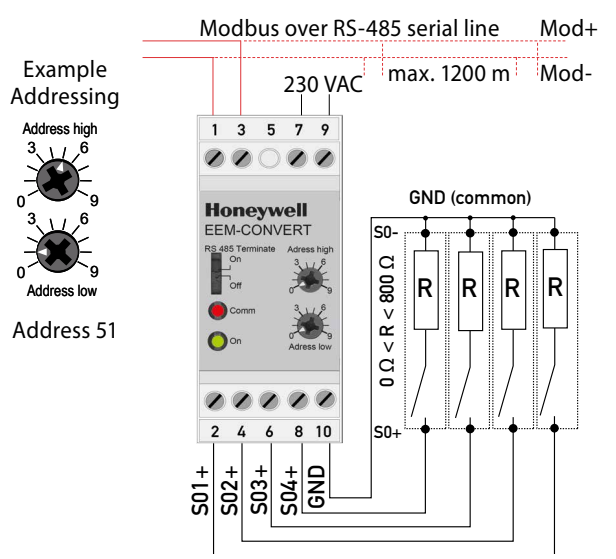

Note: If the S0-Modbus module is used in the Modbus as last device, then the sliding switch «RS-485 Terminate» need to be in the position «On».

#### **Technical data Modbus**

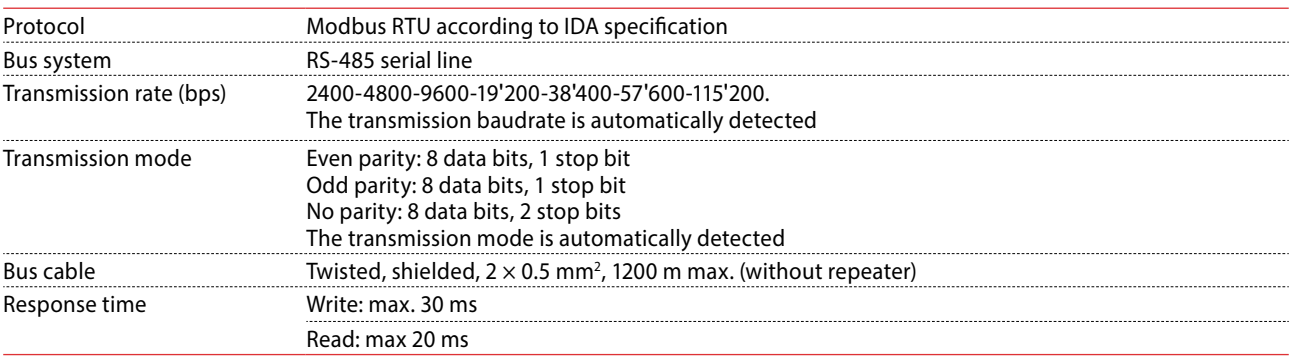

■ Default baudrate: 19'200 BPS, 8 data bits, 1 stop bit, even parity

■ The communication is ready 10 s after the power on

■ For a description of the used registers please look at the register page

#### **Data transmission**

- Only «Read Holding Registers [03]/ Write Multiple Registers [16]» instructions are recognized.
- Up to 20 registers can be read and two registers can be written at a time.
- The device supports broadcast messages.
- In accordance with the modbus protocol, a register R is numbered as R 1 when transmitted.
- The device has a voltage monitoring system. In case of voltage loss, registers are stored in EEPROM (transmission rate, etc.)

#### **Exception Responses**

- ILLEGAL FUNCTION [01]: The function code is not implemented.
- ILLEGAL DATA ADDRESS [02]: The address of some requested registers is out of range or more than 20 registers have been requested.
- ILLEGAL DATA VALUE [03]: The value in the data field is invalid for the referenced register.

#### **Registers**

For double registers (4–5, 16–17, 28–29, 30–31, 32–33, 34–35) the high register is sent first (big\_Endian). Counters (28–29, 30–31, 32–33, 34–35) can be reset by writing 0 in both registers.

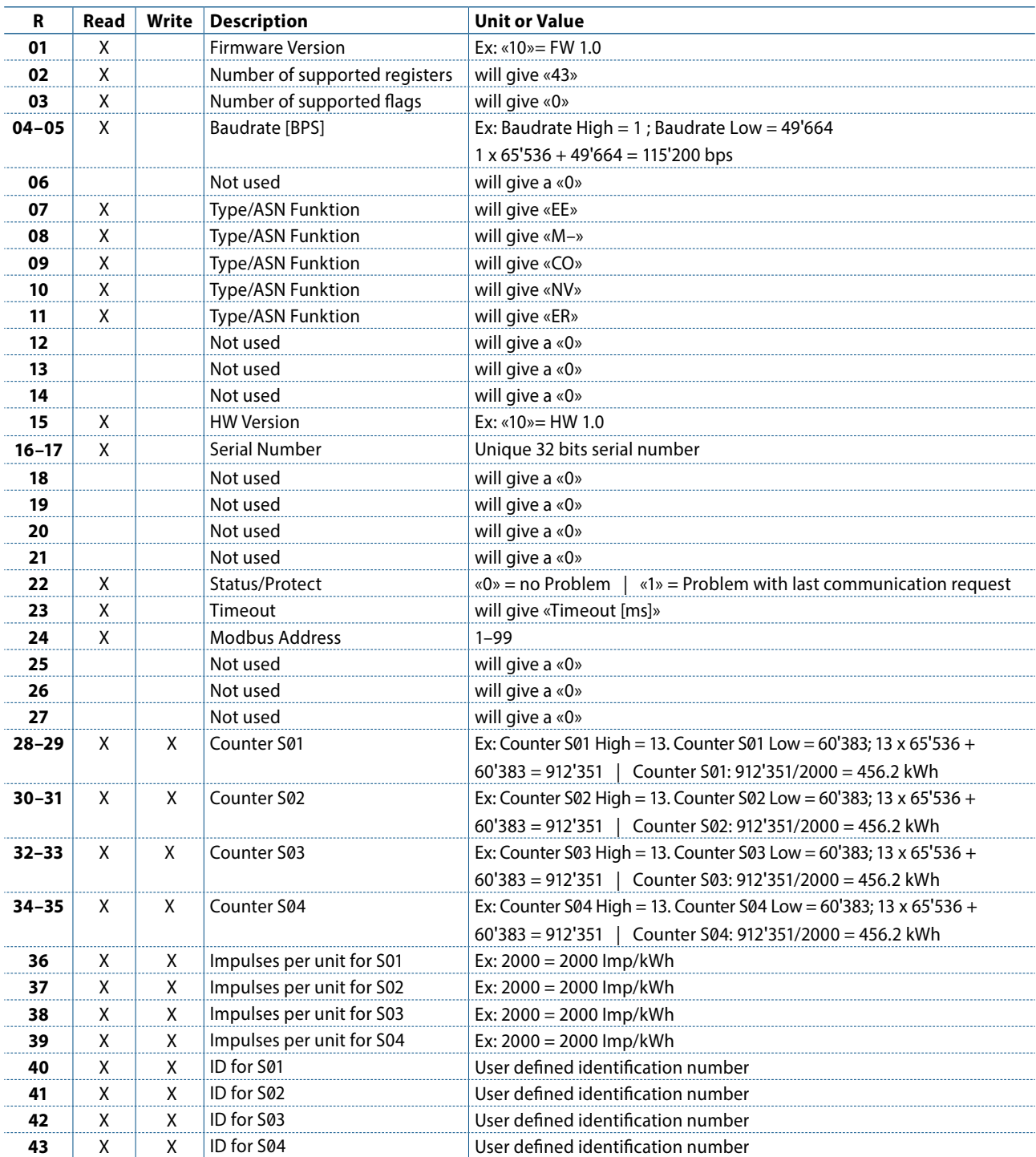

### **Honeywell**

Manufactured for and on behalf of the Environmental and Combustion Controls Division of Honeywell Technologies Sàrl, Rolle, Z.A. La Pièce 16, Switzerland by its Authorized Representative:

**Saia-Burgess Controls AG**

Bahnhofstrasse 18 3280 Murten/ Switzerland

Phone +41 26 580 30 00<br>Fax +41 26 580 34 99 Fax +41 26 580 34 99

Subject to change without notice. Printed in Switzerland PP31-002 ENG02 07.2014